## SAP ABAP table CYBDGR\_TAB {Object table 'requirements grouping/combination'}

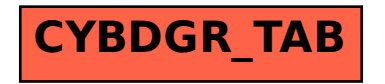